## Generazione Automatica di Casi di Test

Fabrizio Pastore www.fabriziopastore.com

### Feedback Directed Random Testing con Randoop

Pacheco, C.; Lahiri, S. K.; Ernst, M. D. & Ball, T. Feedback-directed random test generation ICSE '07: Proceedings of the 29th International Conference on Software Engineering, IEEE Computer Society, 2007

#### Randoop: generazione dei test (1/3)

**INPUTS:** timeLimit, classes, contracts, filter errorSeqs  $\leftarrow \{\}$  //Sequenze di metodi che portano a violazioni di contratti nonErrorSeqs  $\leftarrow \{\}/\sqrt{2}$  Sequenze di metodi che non portano a violazioni

#### Randoop: generazione dei test (2/3)

**INPUTS:** timeLimit, classes, contracts, filter **while** timeLimit not reached **do** 

```
.	.	.	
newSeq \leftarrow extend(m, segs, vals)//Scarta duplicati
if newSeq ∈ nonErrorSeqs ∪ errorSeqs then
    continue
end if
```
## Randoop: generazione dei test (3/3)

**INPUTS:** timeLimit, classes, contracts, filter **while** timeLimit not reached **do** 

```
.	.	.	
    if violated = true then
       	 	errorSeqs ←	errorSeqs ∪	{newSeq	}		
    else	
       	 	nonErrorSeqs ←	nonErrorSeqs ∪	{newSeq	}		
        	 	setNonExtensible(newSeq)	
    end	if	
end	while
return <nonErrorSeqs,errorSeqs>
```
Hanno trovato difetti nel software Suggerito parsing de codice, potrebbero esserci eccezioni non previste, e.g. ArrayIndexOutOfBounds Riutilizzabili per il test di non regressione: test generati su Versione 0 da eseguire su Versione 1

#### Come definire le classi da usare nei test

- solo le classi/metodi indicati attraverso i seguenti parametri sono usate/i nei test (tutte le altre classi non sono usate nei test)
	- --testclass <ClasseDaUsareNeiTest>
	- --classlist <fileContenenteElencoDiClassi>
	- --methodlist <fileContenenteElencoDiMetodi>
- è possibile specificare dei metodi da escludere

– --omitmethods <regexMetodiDaEscludere> 

## Valori di Input

- Di default usa i seguenti valori
	- $-$  byte:  $-1$ , 0 1, 10, 100
	- $-$  short:  $-1$ , 0 1, 10, 100
	- $-$  int:  $-1$ , 0 1, 10, 100
	- $-$  long:  $-1$ , 0 1, 10, 100
	- $-$  float:  $-1$ , 0 1, 10, 100
	- $-$  double:  $-1$ , 0 1, 10, 100
	- char: '#', ' ', '4', 'a'
	- java.lang.String: "", "hi!"
- · più qualsiasi valore restituito a runtime dai metodi
- valori scelti da utente
	- opzione --literals-file <file>
	- $-$  classe ad hoc

#### Esempio 1: Generazione Tests

• Generiamo Casi di Test per la Casse QueueArray randoop gentests --testclass dataStructures.QueueArray

> Normal method executions: 1203150 Exceptional method executions: 15

## Esempio 2: Test di Regressione

- A questo punto i nostri test di randoop possiamo usarli per verificare la non regressione
	- modifichiamo StackArray:95 gli facciamo ritornare null
	- eseguiamo la test suite

## Cercare solo *i* test che falliscono

- Opzione
	- --output-tests=fail
- Esempio
	- $-$  ripristiniamo il difetto in QueueArray
		- bash restore.sh
	- eseguiamo randoop

randoop gentests --testclass dataStructures.QueueArray --output-tests=fail

– gli oracoli automatici di Randoop non trovano nulla

#### Esercizio

- Generare casi di test con Randoop per StackArray e verificare quali difetti trova
- Esercizio 2
	- Definire una representation invariant per StackArray e verificare che randoop riesca ad idnetificare automaticamente dei casi che falliscono.

#### Oracoli di Randoop:

## cioè come Randoop identifica i fallimenti

- *Equals to null:* 
	- $-$  o.equals(null) should return false
- Reflexivity of equality:
	- $-$  o.equals(o) should return true
- *Symmetry of equality:*
	- $-$  01.equals(02) implies 02.equals(01)
- *Equals-hashcode:*
	- $-$  If o1.equals(o2)==true, then o1.hashCode() == o2.hashCode()
- *No null pointer exceptions:* 
	- $-$  No NullPointerException is thrown if no null inputs are used in a test.
- Class Invariant, detta Representation Invariant
	- $-$  definita nella classe con @CheckRep

#### Representation Invariant

- un metodo annotato con il tag @CheckRep
	- verifica la consistenza dello stato dell'oggetto
	- visibilità: pubblico
	- può restituire:
		- boolean (true stato ok, false stato non ok)
		- void (lancia eccezione se lo stato non è ok)

#### Representation Invariant Stack Array

```
@CheckRep
     public boolean checkState(){
          if (topOfStack < -1 || topOfStack \geq= theArray.length ){
                return false;
																}	
          for ( int i = topOfStack+1; i < theArray.length ; i++ ){}{
                if ( theArray[i] != null ){
                     return false;
																								}	
																}	
          return true;
     								}
```
randoop gentests --testclass dataStructures.StackArray --output-tests=fail --simplify-failed-tests=true

#### Representation Invariant QueueArray

• Provare a definire una Representation Invariant per QueueArray

```
Esempio per QueueArray
```

```
public boolean checkState(){
          if ( back == -1 && front == 0 ){
               return true;
																}	
          return ( front + current Size -1 ) % the Array.length == back;
     								}
```
## Riassumendo

- Approccio (semi) randomico di randoop utile per
	- $-$  trovare difetti che portano ad eccezioni non gestite
	- generare test di non-regressione

#### Attenzione

- Di solito il test di non-regressione prevede l'utilizzo di tecniche specifiche per identificare un **sottoinsieme** di test da riutilizzare per soddisfare i requisiti di costo
	- questo perchè di solito i test di non-regressione impongono dei costi
	- randoop genera test per le classi
		- esecuzione a costozero

# Search Based Software Testing: EvoSuite

## Idea di Base

• Casi di Test Generati in Maniera (semi) Randomica

– numerosi

- Guidiamo la Generazione dei Casi di Test
	- Numero di casi di test fisso
	- Popolazione iniziale di test randomica
	- $-$  Applichiamo un algoritmo genetico per far evolvere la popolazione
	- Teniamo le test

# EvoSuite Algorithm  $1/4$

current population  $\leftarrow$  generate random population

#### **repeat**

- $Z \leftarrow$  elite of current population
- **while**  $|Z| \neq |\text{current population}|$  **do** 
	- $P1, P2 \leftarrow$  select two parents with rank selection
	- *if* crossover probability **then** 
		- $O1,O2 \leftarrow$  crossover P1,P2

#### **else**

 $\ldots$ 

 $O1, O2 \leftarrow P1, P2$ mutate O1 and O2

#### Crossover

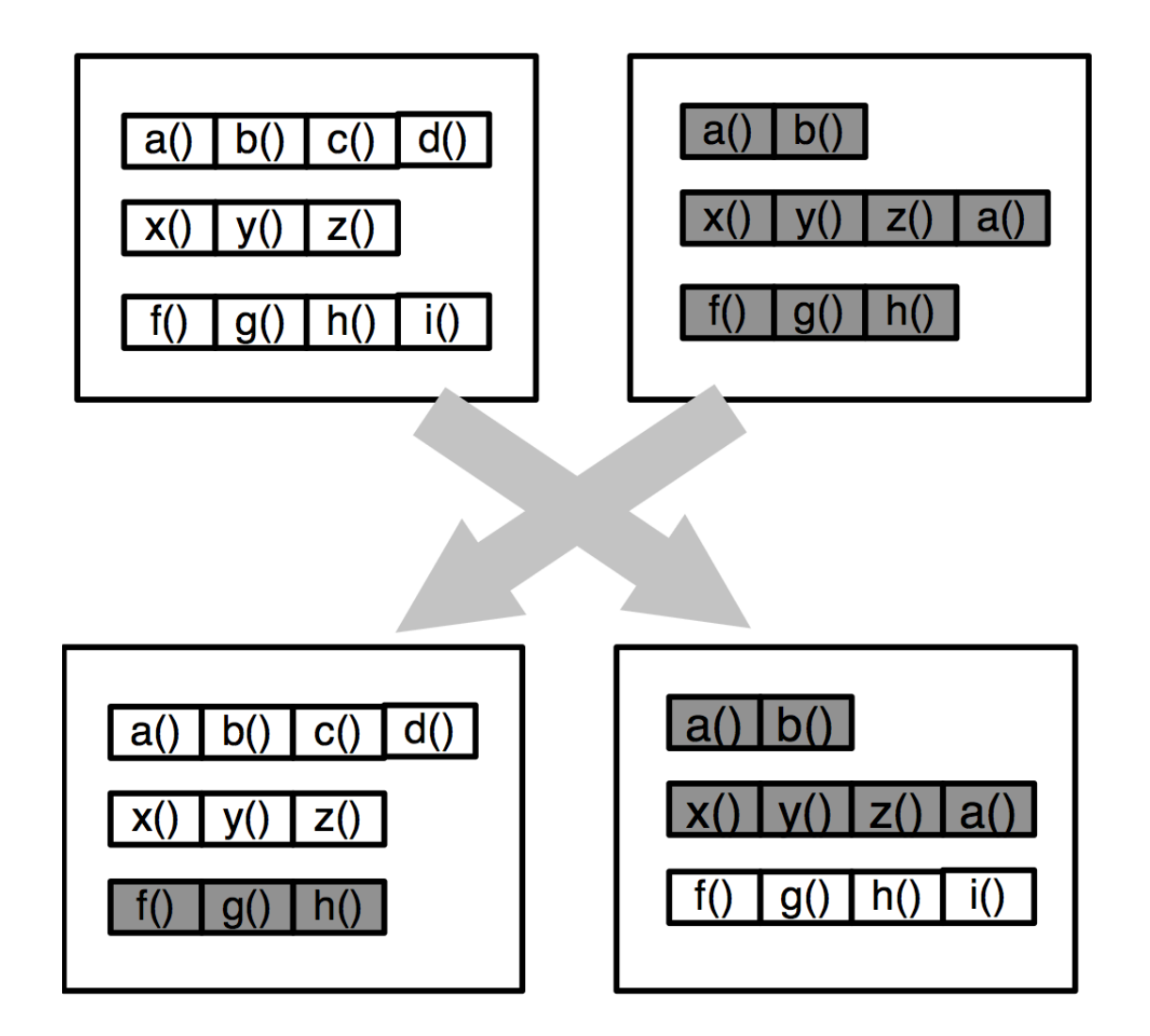

# EvoSuite Algorithm  $1/4$

current population  $\leftarrow$  generate random population

#### **repeat**

- $Z \leftarrow$  elite of current population
- **while**  $|Z| \neq |\text{current population}|$  **do** 
	- $P1, P2 \leftarrow$  select two parents with rank selection
	- *if* crossover probability **then** 
		- $O1,O2 \leftarrow$  crossover P1,P2

#### **else**

 $\ldots$ 

 $O1, O2 \leftarrow P1, P2$ mutate O1 and O2

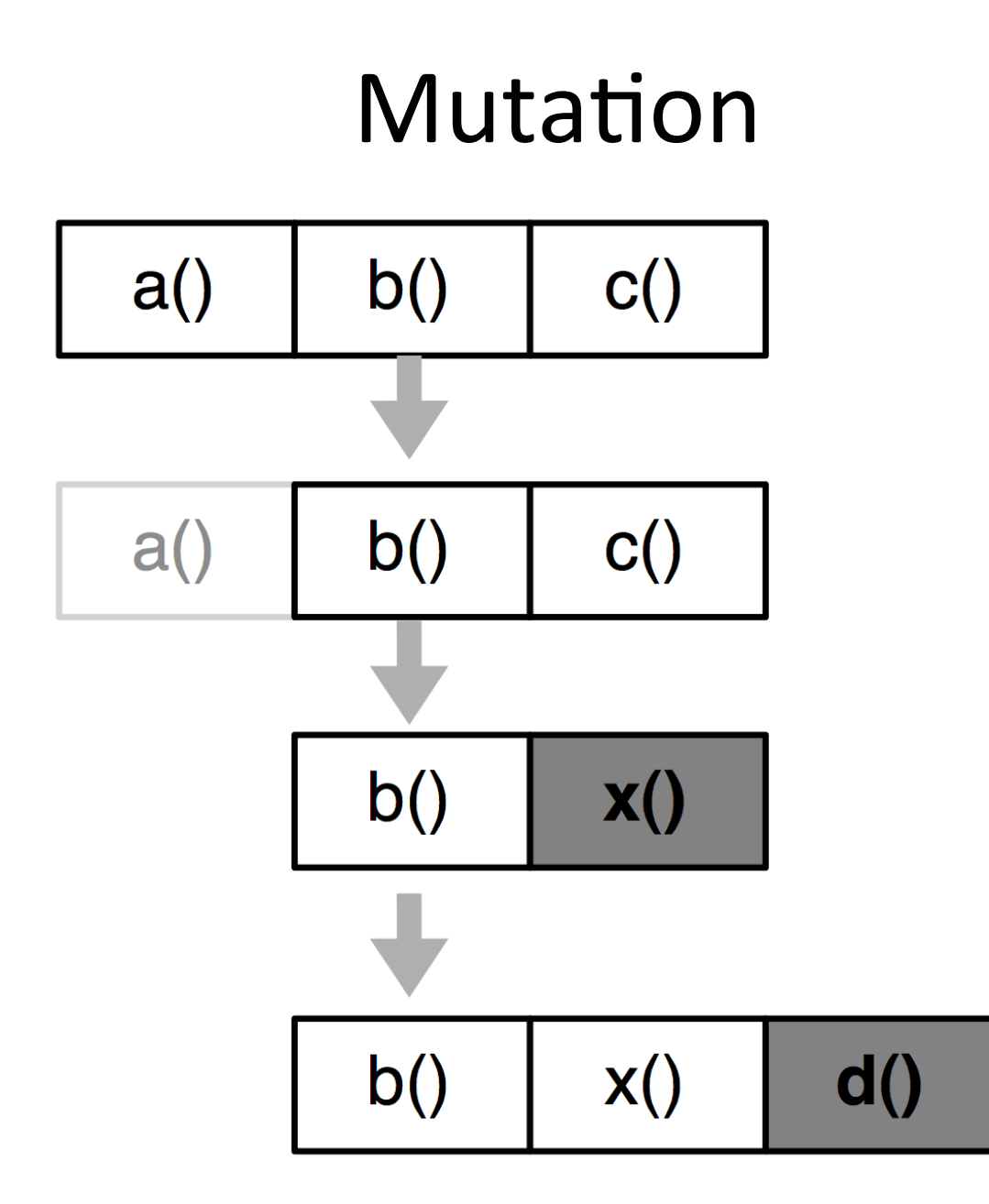

# EvoSuite Algorithm 2/4

current population  $\leftarrow$  generate random population **repeat** 

 $Z \leftarrow$  elite of current population

 $\mathbf{a}$  .  $\mathbf{a}$  .  $\mathbf{a}$ 

 $\ldots$ 

**while**  $|Z| \neq |\text{current population}|$  **do** 

 $fP = min(fithess(P1), fitness(P2))$  $fO = min(fithess(O1), fitness(O2))$  $LP = length(P1) + length(P2)$  $LO = length(O1) + length(O2)$  $TB = best individual of current population$ 

# EvoSuite Algorithm 3/4

 . . .  $fP = min(fithess(P1), fitness(P2))$  $fO = min(fitness(O1), fitness(O2))$ LP =length(P1)+length(P2)  $LO = length(O1) + length(O2)$  $TB = best individual of current population$  **if** fO <fP  $\forall$  (fO =fP  $\land$  LO ≤ LP) **then for** O in {O1,O2} **do if** length(O)  $\leq$  2  $\times$  length(TB) **then**  $Z \leftarrow Z \cup \{O\}$  **else**   $Z \leftarrow Z \cup \{P1 \text{ or } P2\}$ **end** for

 **else**

 $Z \leftarrow Z \cup \{P1, P2\}$ 

# EvoSuite Algorithm 4/4

current population  $\leftarrow$  generate random population

**repeat** 

 $Z \leftarrow$  elite of current population **while**  $|Z| \neq |\text{current population}|$  **do** 

**. . .** 

#### **end while**

```
current population \leftarrow Z
```
**until** solution found or maximum resources spent

## Applichiamo Evosuite a TransformersMap

- Ripristiniamo la versione con il difetto
	- bash restore.sh
- Eseguiamo EvoSuite
	- evosuite -projectCP bin/ -class org.apache.commons.math.util.TransformerMap
- Correggiamo l'implementazione
- Estendiamo la test suite esistente

#### Generazione Automatica con Evosuite

- Esempio: TransformersMap
	- controlliamo le asserzioni
		- correggiamo gli eventuali difetti
	- misuriamo copertura
	- estendiamo la TS esistente
- Esercizio: Runner
	- $-$  identificare difetto: numero di run non decrementato
	- $-$  aggiungere manualmente casi di test per incrementare la copertura

## Utilizzo di Dynamic Symbolic Execution per Aumentare la Copertura

Runner r0= new Runner(); Runner  $r1$ = new Runner(); r1.addRun(1372L, 1372L); r0.addRun(1372L, 1372L); r1.addRun(1372L, 1372L); r0.addRun(1372L, 1372L); r1.distanceInBetween(r0, r1);

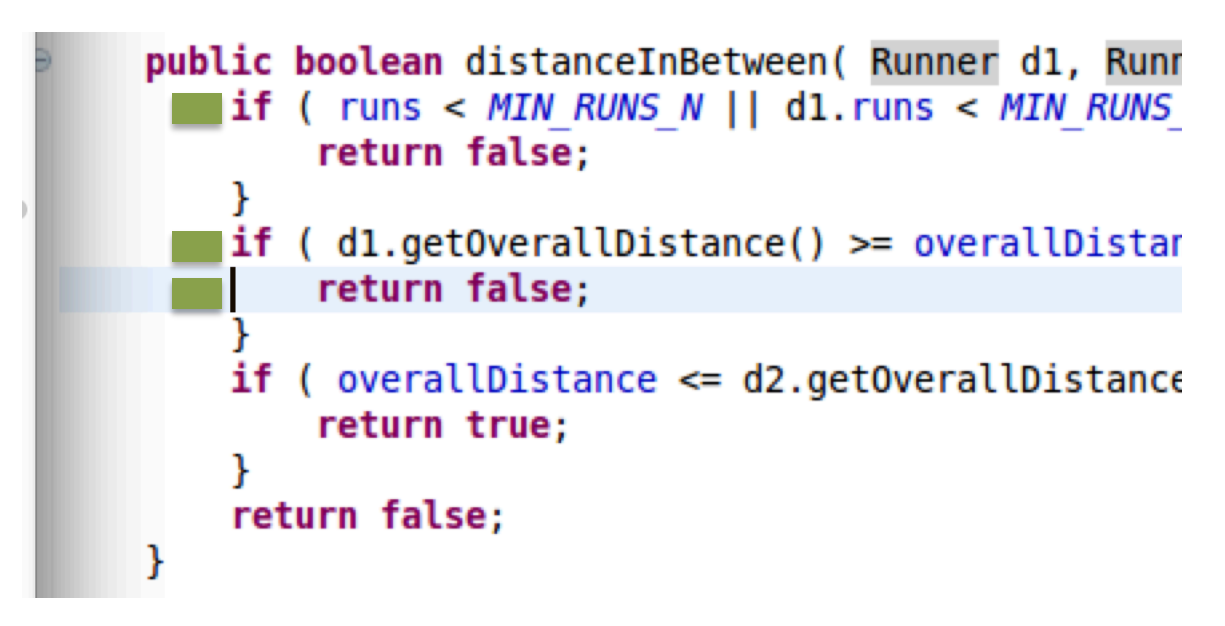

## Utilizzo di Dynamic Symbolic Execution per Aumentare la Copertura

Runner r0= new Runner(); Runner  $r1$ = new Runner(); r1.addRun(1372L, 1372L); r0.addRun(1372L, 1372L); r1.addRun(1372L, 1372L); r0.addRun(1372L, 1372L); r1.distanceInBetween(r0, r1);

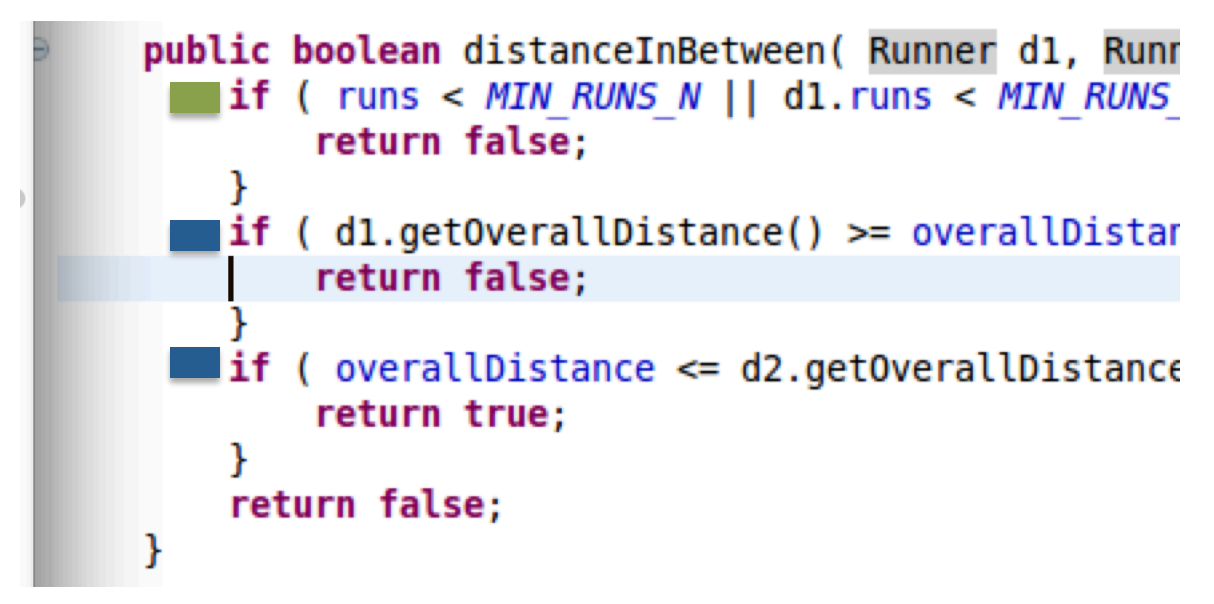

## Utilizzo di Dynamic Symbolic Execution per Aumentare la Copertura

Runner r0= new Runner(); Runner r1= new Runner(); r1.addRun(1372L, 1372L); r0.addRun(1372L, 1372L); r1.addRun(1372L, 1372L); r0.addRun(1372L, 1372L); r1.distanceInBetween(r0, r1); Runner  $s$ <sub>r</sub>0 = new Runner(); Runner  $s_r1$  = new Runner(); s\_r1.addRun(s1, s2); s\_r0.addRun(s3, s4); s $r1.$ addRun(s5, s6);

s\_r0.addRun(s7, s8);

s\_r1.distanceInBetween(s\_r0, s\_r1);

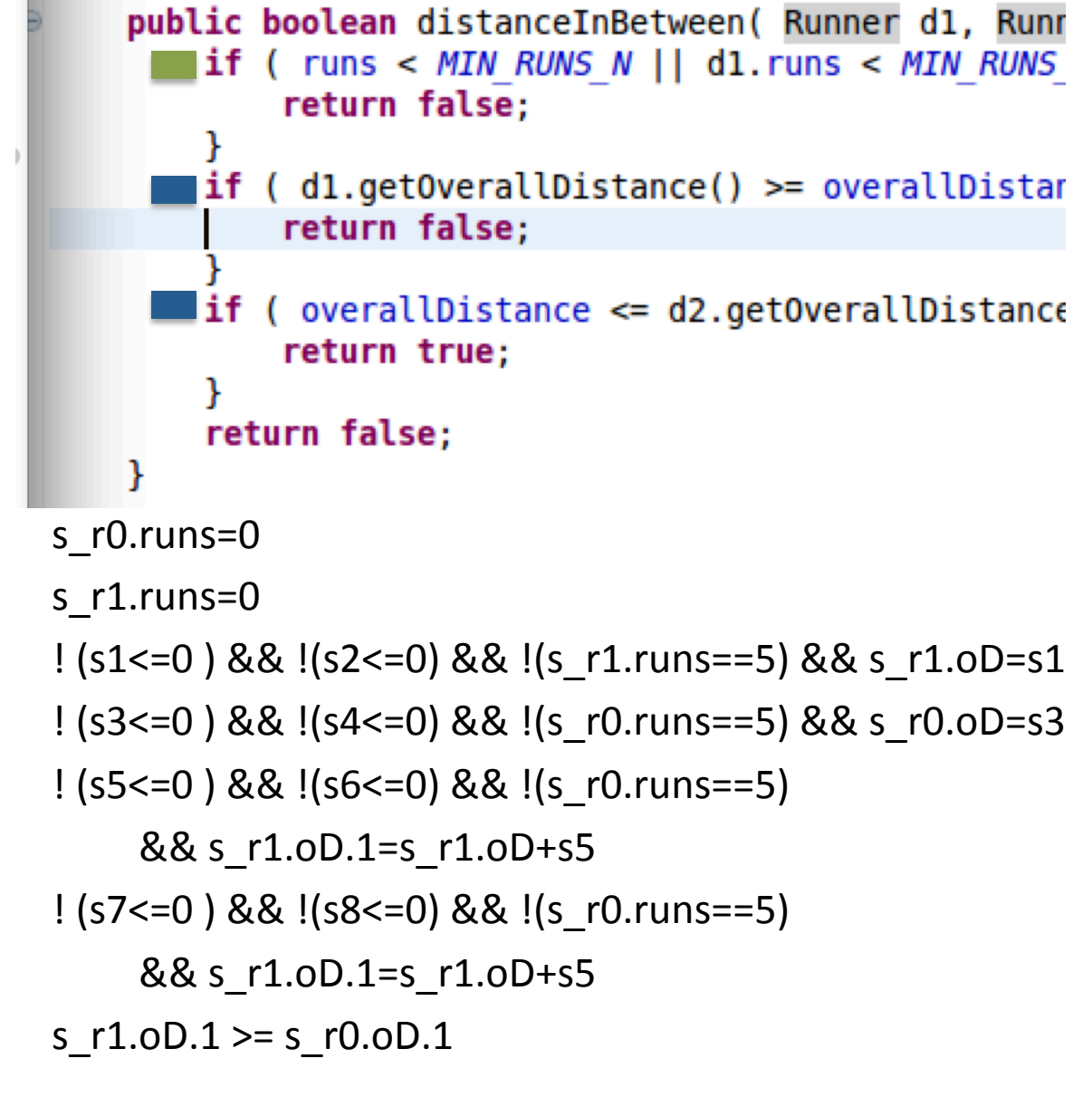

evosuite -projectCP bin/ -class Runner -Dlocal\_search\_dse=TEST -Dlocal\_search\_rate=90 -Dassertion\_strategy=ALL